# Chapter - 27 From C to C++

# **Upgrading**

#### There is a lot of C code out there. It is  $95\%$ compatible with C++.

That's why we're studying the other 5%.

### **K&R Style Functions**

{ // Body of the function

char \*name; int function; { // Body of the function

int funct(...); // Default prototype for class C functions

$$
i = do-it();
$$
  
\n $i = do-it(1, 2, 3);$   
\n $i = do-it("Test", 'a');$ 

Practical C++ Programming Copyright 2003 O'Reilly and Associates Page3

### **enum, struct, union and class**

#### $C++$

```
struct sample {
     int i,j; // Data for the sample
};
sample sample_var; // Last sample seen
```
#### $\Gamma$

struct sample sample\_var; // Legal in C sample sample\_var;  $\frac{1}{2}$  // Illegal in C

### **malloc and free**

C' s version of **new** is malloc:

```
foo_var = (\text{struct} foo *)malloc(sizeof(struct foo));
              and calloc (calloc zeros the data)
foo_var = (\text{struct } \text{foo}^*)calloc(3, \text{ size of } (\text{foo}));
\prime* C++ uses foo_var = new foo[3] */
```
C++ malloc trap:

```
class foo {...};
foo_var = (\text{struct } \text{foo } * \text{)}malloc(sizeof(struct foo));
// Don't code like this
```
WARNING: This creates the class without calling the constructor. free((char \*)foo\_var);  $foo\_var = NULL;$ WARNING: This destroys the class without calling the destructor.

### **Turning Structures into**

Structure reading and writing **Classes** a\_struct struct\_var;

> // Perform a raw read to read in the structure read\_size = read(fd, (char  $*$ )&struct\_var, sizeof(struct\_var));

// Perform a raw write to send the data to a file write\_size = write(fd, (char \*)&struct\_var, sizeof(struct\_var));

Class reading and writing (NOT)

class sample { public:

sample(void) : sample\_size(100) {} // Set up class virtual void get\_sample(); // Routine to get a sample };

```
sample a_sample;
                     \mathcal{U} ...
read_size = read(fd, (char *)\&a_sample,
```
Practical C++ Programming Copyright 2003 O'Reilly and Associates Page6

#### **Zeroing Structures and Classes**

Clearing a structure

```
struct a_struct { ... }
a_struct struct_var;
// ...
memset(&struct_var,'\0',sizeof(struct_var));
```

```
Clearing a class -- NOT!
class a_class { ... }
a_class class_var;
// ...
memset(&class_var, '\0', sizeof(class_var));
```
# **setjmp**

#include <setjmp.h>

int setjmp(jmp\_buf env); Where: env is the place where setjmp saves the current environment for later use by longjmp. Returns 0 Normal call Non-zero Non-zero return codes are the result of a longjmp call.

## **longjmp**

#### void longjmp(jmp\_buf env, int return code); Where: env is the environment initialized by a previous setjmp call. return\_code is the return code that will be returned by the set jmp call.

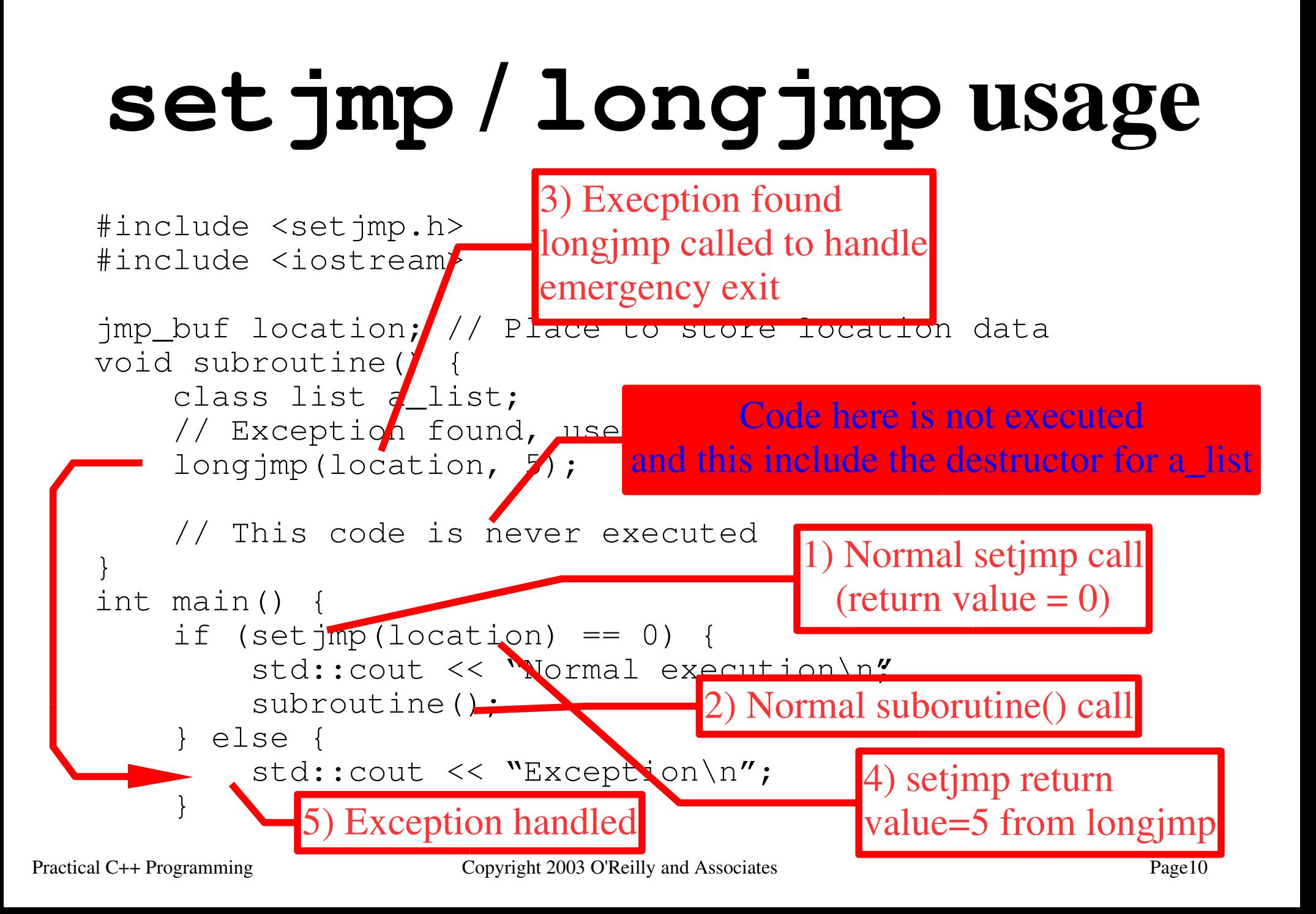

# **Turning C into C++**

- 1. Change K&R style function headers into standard C++ headers.
- 2. Add prototypes.
- 3. Change setjmp/longjmp calls into **catch**/**throw** operations.

Following these two steps you have a  $C+1/2$  program. It works, but it's really a C program in  $C++$ 's clothing. To convert it to a real  $C++$ program you need to do the following.

- 4. Change malloc into **new**.
- 5. Change free into delete or **delete []** calls.
- 6. Turn printf and scanf calls into std::cout and std:: cin.

7. When turning **struct** declarations into **class** variables be careful of read, write and memset functions that use the entire structure or class.